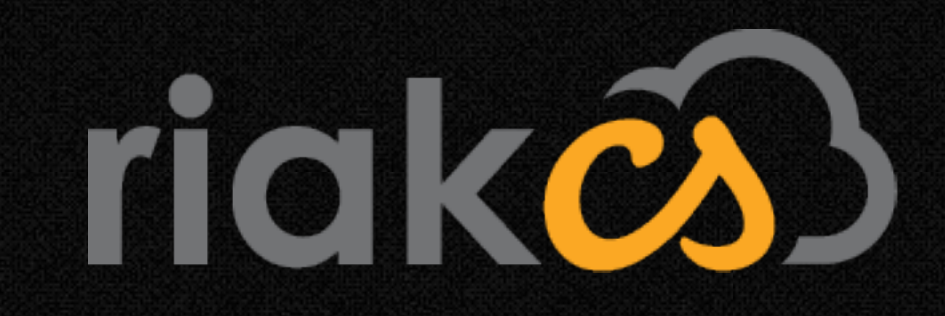

# 

# Reid Draper

@reiddraper [reid@basho.com](mailto:reid@basho.com)

### Riak CS is an Erlang application that exposes the S3 API on top of Riak

### Apache 2 Licensed (as of yesterday!)

#### webmachine lager riakc poolboy druuid poolboy folsom sext eper

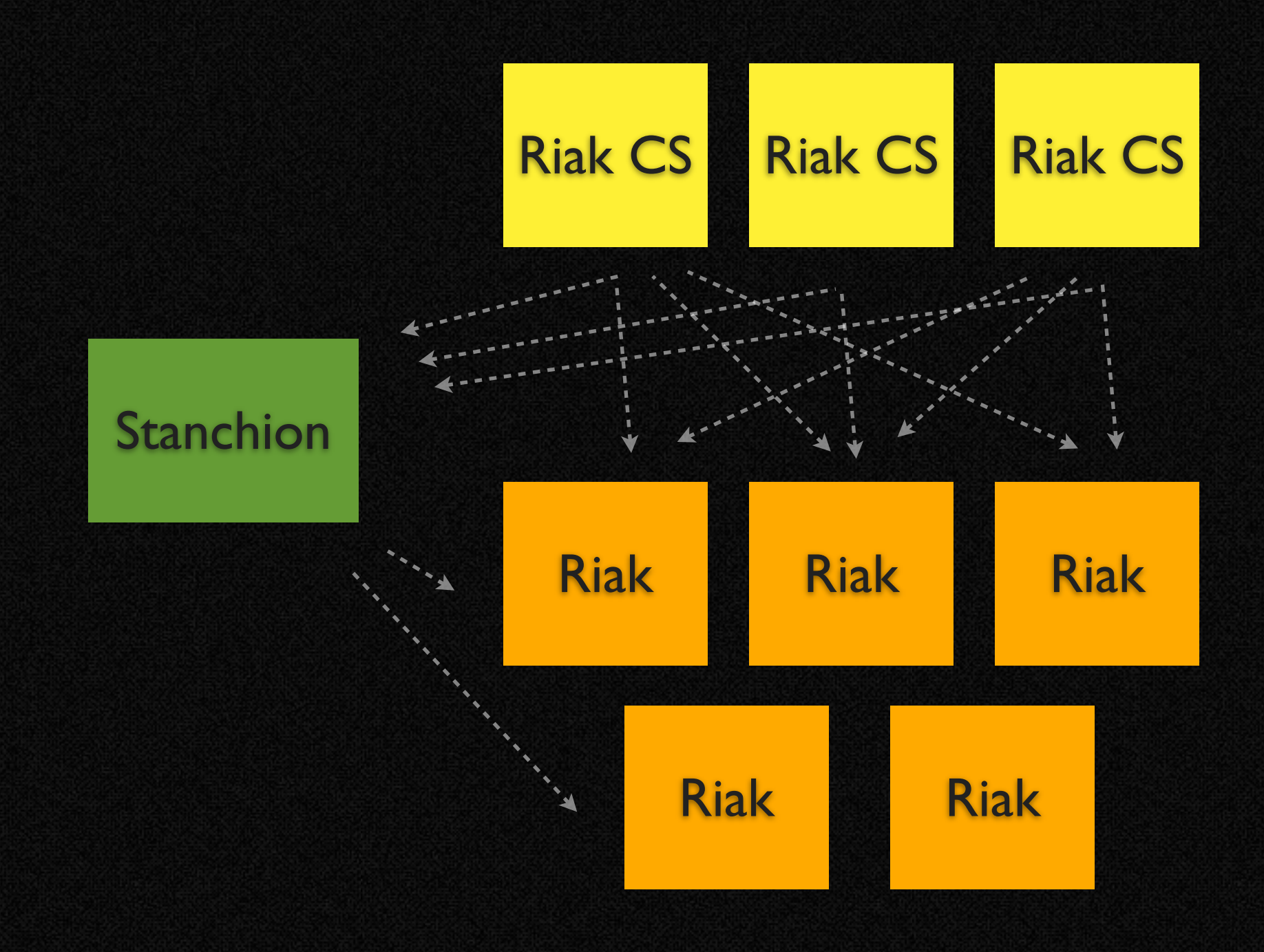

Thursday, March 21, 13

immutability backpressure webmachine eqc 503 records

immutability

## manifest

content-type content-length md5 blocks-written block-size manifest version acl cluster-id

#### [2fb5bb24, 3e908b88]

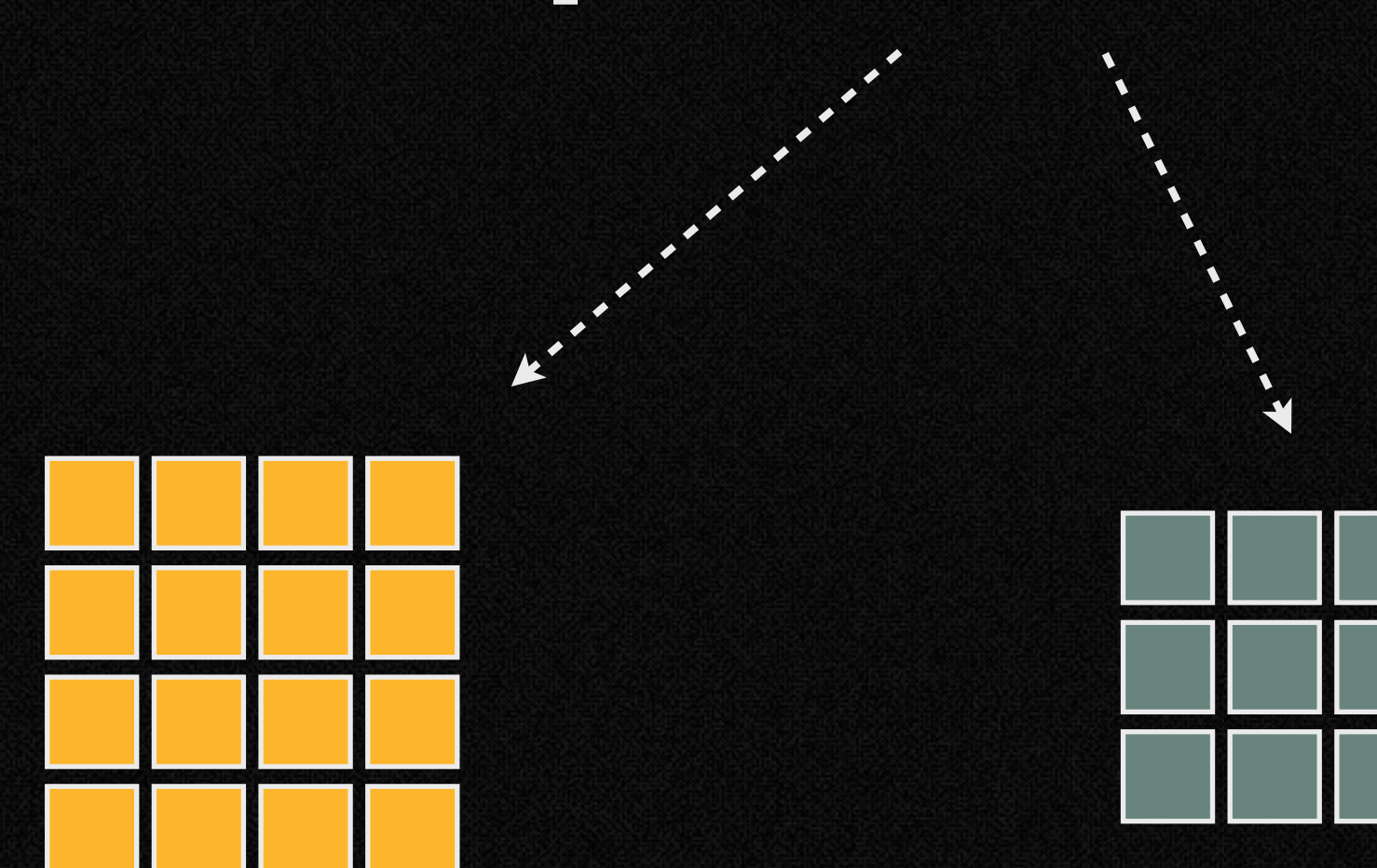

## correct or not found

Thursday, March 21, 13

### cache forever

# 99% of data is immutable

# backpressure

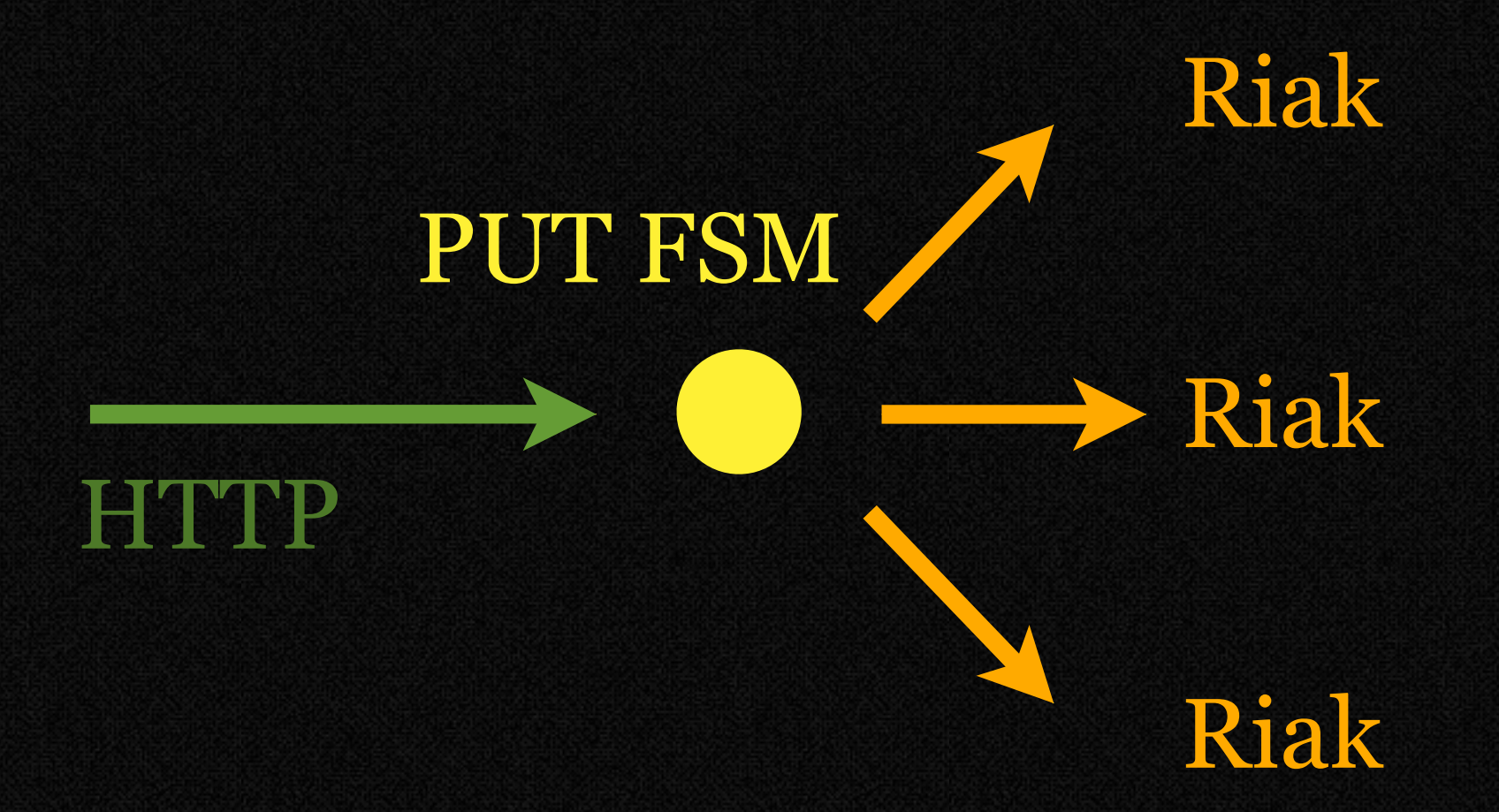

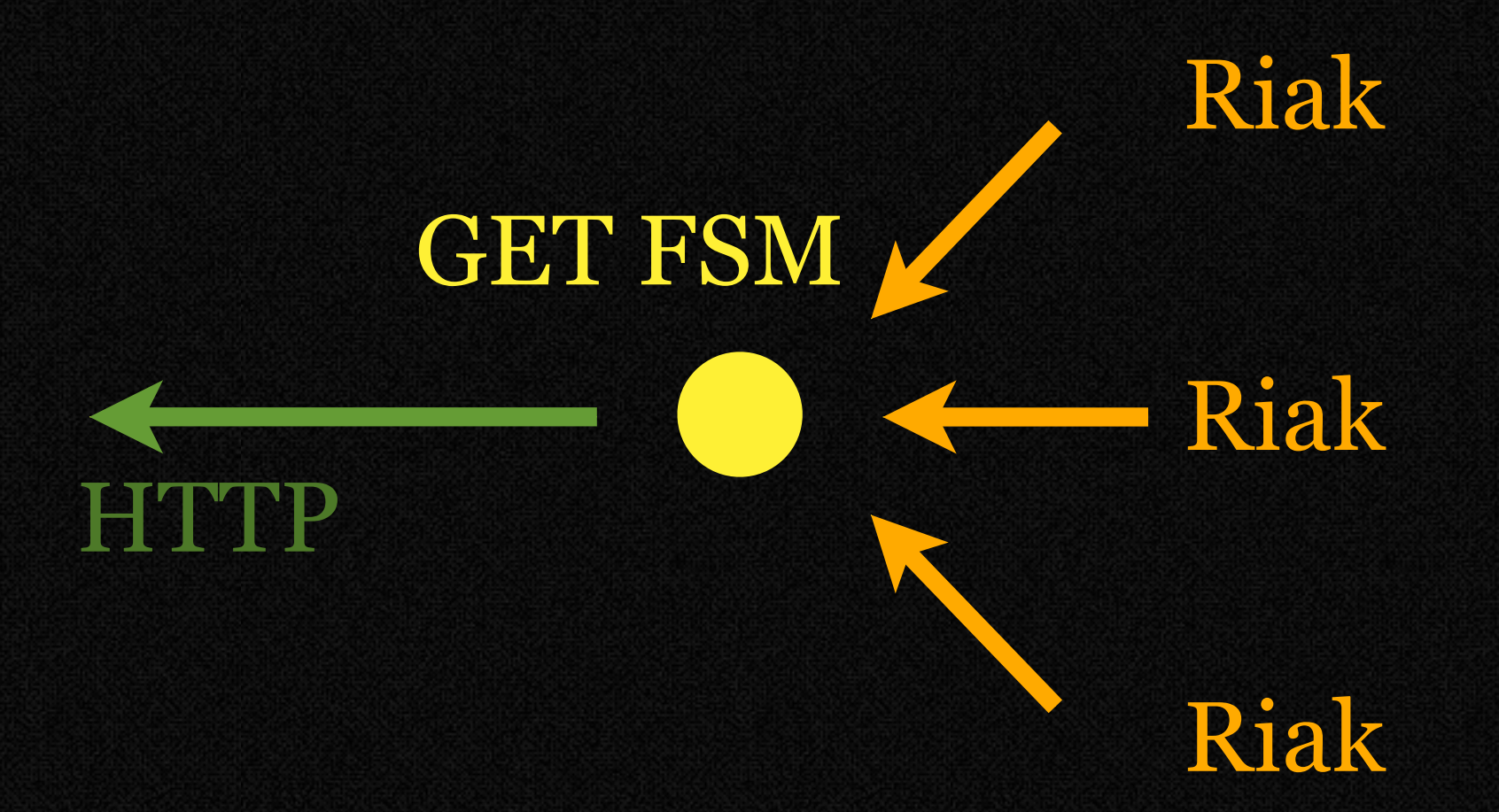

## webmachine

# webmachine is great if you have a RESTful API

# s3 is not

# originally this was painful, now we rewrite requests

#### /foo /buckets/foo

#### /foo?policy /buckets/foo/policy

#### /foo/bar /buckets/foo/objects/bar

#### /foo/bar?acl /buckets/foo/objects/bar/acl

#### Mod A Mod B Mod C

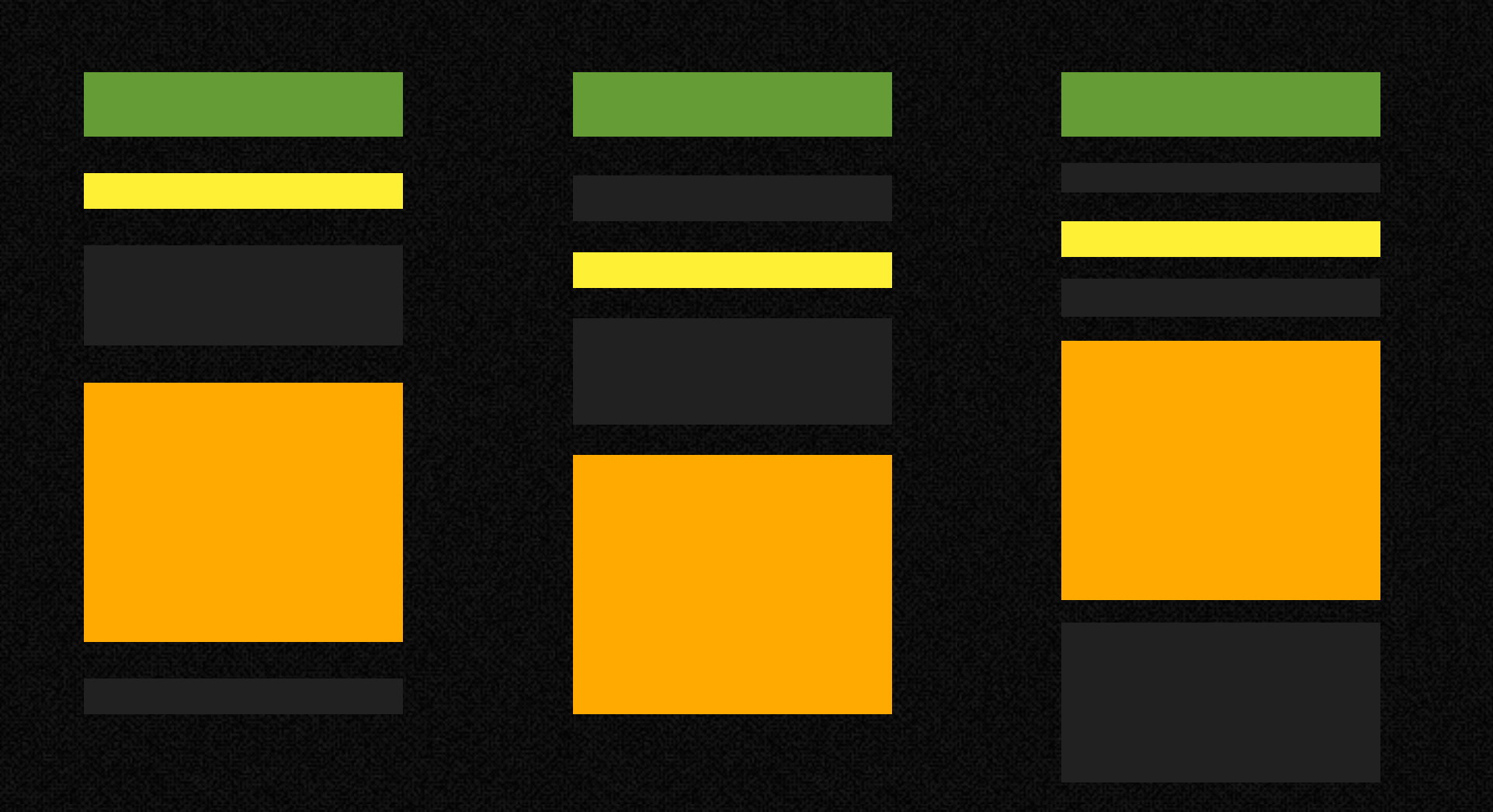

# custom default resource funs

#### dict:merge(F, Resource, Defaults).

# module\_info/1

### testing conflict resolution (with EQC)

# binary `resolve` function

# associative and commutative

#### $1 + (2 + (3 + (4 + (5 + 6))))$ ==  $6 + (5 + (4 + (3 + (2 + 1))))$

#### lists:foldl(Fun, L) == lists:foldr(Fun, L).

# HTTP 503

#### (or how I learned to stop worrying and say 'no')

# poolboy pools Riak connections

### 503 if you can't check out a connection during `service\_available`

# separate pools for resources with different 'costs'

# record versioning

upgrade/1

upgrade(A=#v1{}) -> upgrade(upgrade\_v1(A); upgrade(A=#v2{}) -> upgrade(upgrade\_v2(A); upgrade(A=#v3{}) -> A.

read path: upgrade resolve

Kelly McLaughlin Scott Lystig Fritchie Jared Morrow Andy Gross Bryan Fink UENISHI Kota Shunichi Shinohara Christopher Meiklejohn Kazuhiro Suzuki Jordan West

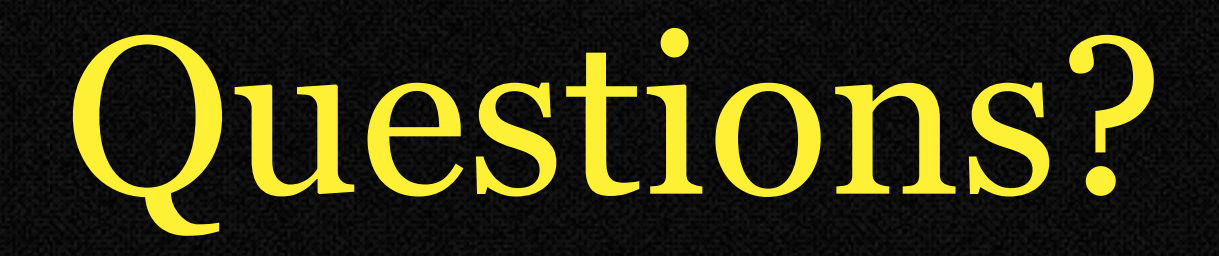